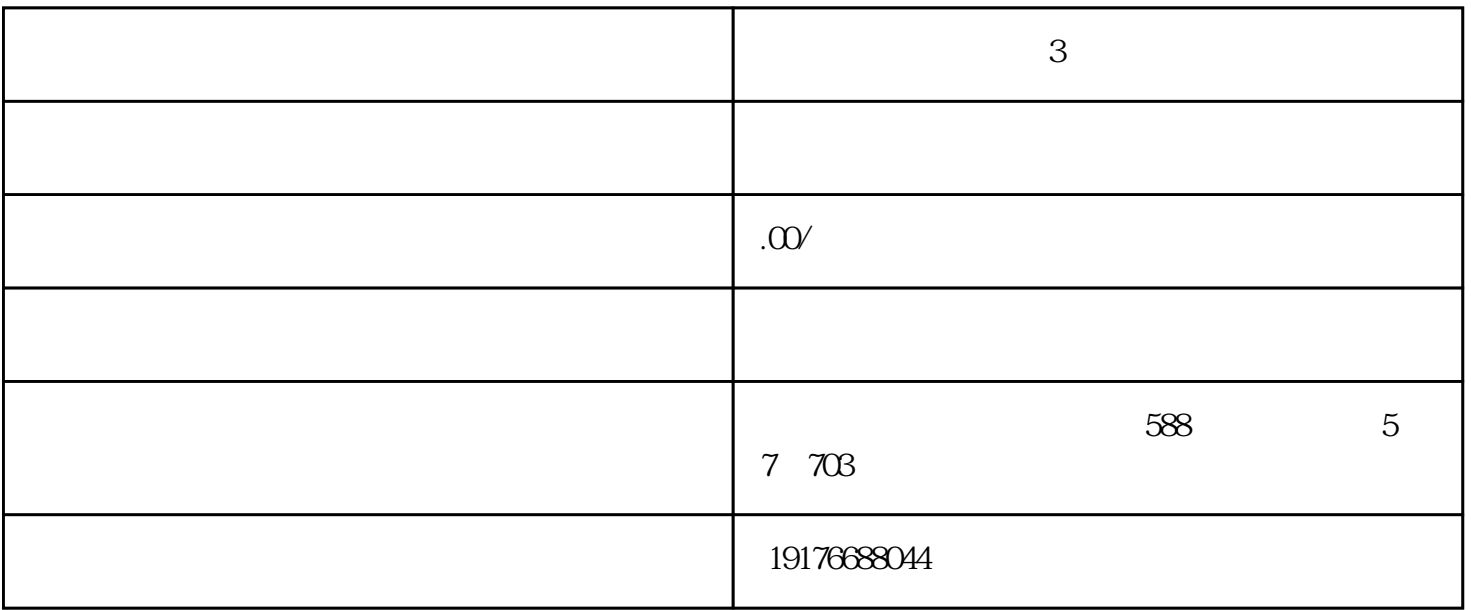

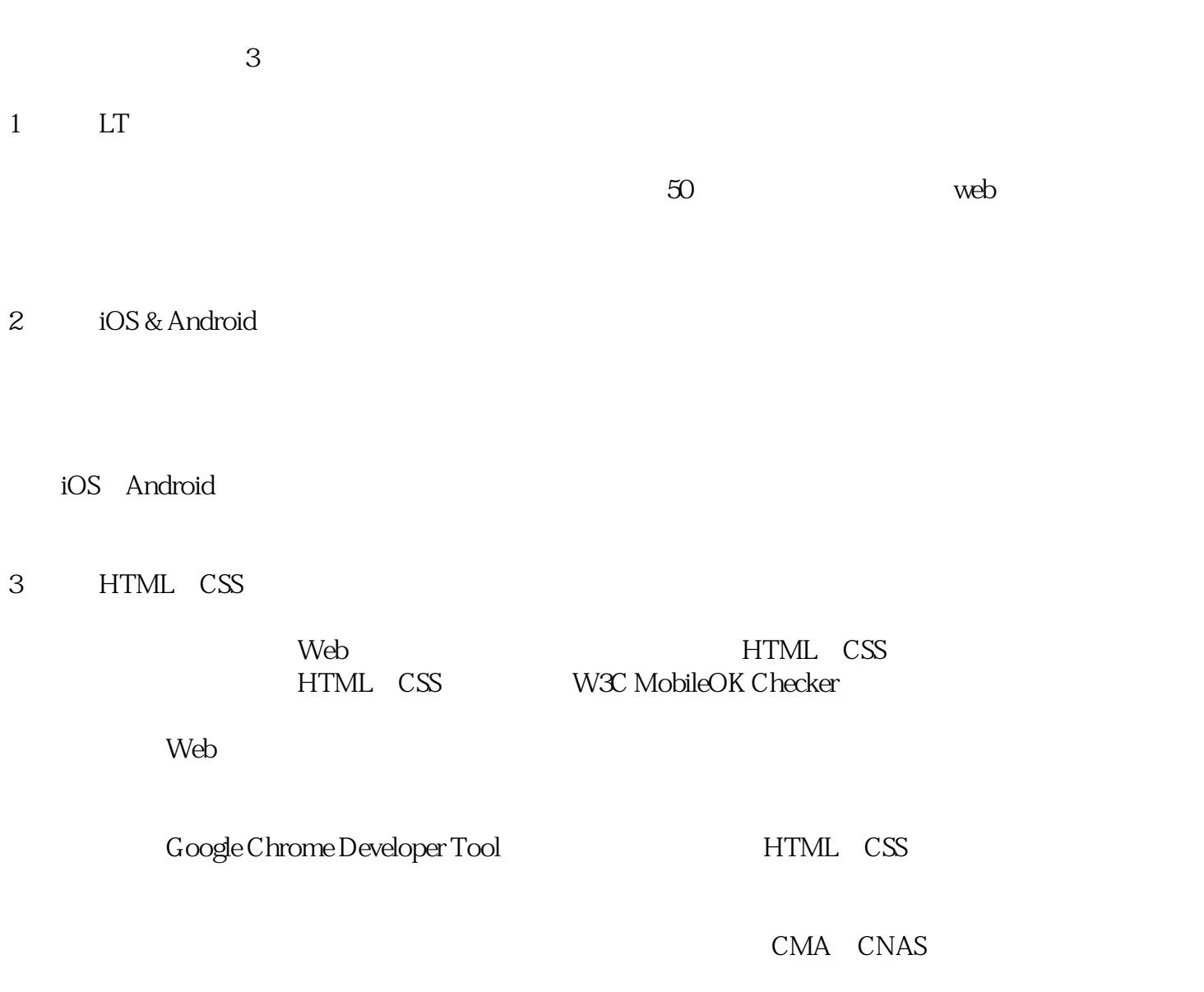

具的软件测试报告公正客观具备法律效力,为您的软件产品保驾护航!